# **Gerenciamento dos Custos de Produção em uma Indústria Moveleira Sob Encomenda no Município de Veranópolis**

## **Aluno(a): Thalia Marinello Zeni Orientador(a) no TCC I: Prof. Me. Cássio Klein Orientador(a) no TCC II: Prof. Me. Cássio Klein Semestre: 2023-4**

## **Resumo**

Tendo em vista que os móveis se tornaram grandes aliados na construção de um lar, é de grande importância que as empresas produtoras saibam o quanto estão obtendo de lucro sobre cada produto finalizado. Este artigo objetiva analisar os custos de produção de um referido produto, que é uma cozinha produzida sob encomenda em uma indústria moveleira na cidade de Veranópolis. Objetiva-se também, através deste trabalho, calcular o preço de venda sugerido do referido produto, para que se possa fazer uma análise comparativa sobre o valor sugerido pelo trabalho e o praticado pela empresa na realidade. Através deste estudo de caso, é possível conhecer um pouco mais do processo produtivo do produto e dos gastos envolvidos durante todo o processo. A coleta de dados realizada na empresa permitiu uma análise avançada sobre o custo de produção real do produto. Desta forma, ao final deste trabalho, o gestor pode analisar os resultados finais e verificar se é necessário realizar alguma mudança no que tange a formação de preço da empresa.

## **1 Introdução**

A contabilidade de custos surgiu em meados do século XVIII e foi criada com o objetivo de controlar os estoques. É através dela que uma empresa pode acompanhar a evolução dos seus produtos e serviços, além de estabelecer novas metas para determinados períodos ou produtos.

Atualmente, a sociedade vive em constante evolução. Cada vez mais, novas pessoas sonham em abrir novos negócios e empreender, buscando no trabalho formas de crescimento e satisfação pessoal e profissional. As indústrias se destacam como grandes aliadas deste processo, uma vez que permitem a criação e inserção de novos produtos no mercado.

O Brasil possui, hoje, mais de trezentos e sete mil indústrias espalhadas pelo território. Destas, cerca de dezoito mil são produtoras de móveis. Os móveis tornaram-se itens de primeira necessidade nos lares, visto que são considerados indispensáveis na construção de um ambiente.

O país é um dos maiores fabricantes mundiais de móveis e o maior da América Latina. Nos dias de hoje, os principais produtores deste setor estão situados nas regiões Sul e Sudeste do país, devido às mesmas se localizarem nas maiores regiões produtoras de madeira e plantios florestais. O Rio Grande do Sul é o segundo maior produtor de móveis do país, contando com aproximadamente duas mil e quatrocentas indústrias moveleiras e gerando cerca de trinta e sete mil empregos para o estado.

A contabilidade de custos surgiu como uma ferramenta necessária para avaliar os negócios, apurar resultados, controlar processos produtivos e auxiliar o empreendedor a possuir um maior controle financeiro e de produção. Além disso, ela é de suma importância no auxílio da tomada de decisões sobre o preço final de venda. Desta forma, nota-se a importância do setor e do tema, visto que ainda existem empreendedores que não utilizam sistemas de gerenciamento de custos, muitas vezes por falta de conhecimento da importância

deste controle para o bom andamento da empresa.

Analisar os custos de uma indústria é importante para demonstrar quais caminhos devem ser percorridos pelo gestor, objetivando resultados positivos para a empresa e devendo ser um aliado na gestão empresarial. Também é importante para que o empreendedor saiba quais produtos possuem maior margem de contribuição, fazendo com que o mesmo avalie o que deve ou não ser produzido.

Gerenciar os custos possui um papel fundamental numa empresa, visto que esse processo traz conhecimento sobre os itens produzidos que demandam maiores gastos e os que são indispensáveis para o bom andamento da empresa. Por esta razão, esta pesquisa tem como objetivo responder a seguinte questão: Quais os custos envolvidos na produção de uma cozinha em uma indústria moveleira com produção sob encomenda no município de Veranópolis?

O objetivo geral desta pesquisa é mapear os custos envolvidos na produção de uma cozinha em uma indústria moveleira com produção sob encomenda. Os objetivos específicos são: descrever o processo de produção e os insumos utilizados para produzir, mapear e classificar os custos em diretos ou indiretos, fixos ou variáveis e despesas além de apresentar os custos envolvidos na produção de uma cozinha.

Esta pesquisa tem como foco principal determinar o custo de produção de uma cozinha produzida sob encomenda na cidade de Veranópolis. Serão analisados todos os aspectos relacionados à produção, como os insumos utilizados, mão de obra e custos terceirizados, com o objetivo final de mostrar ao gestor se o valor cobrado pelo produto possui uma margem de lucro positiva.

O intuito deste trabalho é contribuir com a empresa que produz móveis, especialmente sob encomenda, mostrando o quanto é importante possuir uma forma de controle dos custos de produção, auxiliando também na formação do preço final de venda.

#### **2 Referencial Teórico**

## 2.1 História da Contabilidade de Custos

A contabilidade de custos surgiu com a Revolução Industrial, no século XVIII, com o intuito de auxiliar na gestão econômica dos custos e nos preços de venda dos produtos e serviços ofertados pelas empresas. O propósito inicial para o seu surgimento foi a determinação do custo dos produtos para fins de avaliação dos estoques industriais e, consequentemente, do custo dos produtos vendidos, visando a obtenção do lucro desejado pelos gestores.

Para Lorentz (2021), a contabilidade de custos é um sistema de informação aos usuários, que possui o objetivo de relatar os registros contábeis, econômicos e financeiros que acontecem dentro de uma empresa em um determinado período de tempo.

Com o aumento da competitividade no mercado, tanto para o ramo industrial e comercial quanto para serviços, os custos tornaram-se grandes aliados na formação do preço de venda final, visto que são relevantes na tomada de decisões das empresas. Conhecer o custo de um produto é ideal para saber se o mesmo é rentável ou não para quem o produz, visto que através do resultado é possível encontrar maneiras de reduzi-lo, fazendo com que a empresa produza mais, gastando menos.

## 2.2 Terminologia de custos

Segundo Martins (2003), os custos podem ser classificados como um gasto relativo a um bem ou serviço utilizado na produção de outros bens e serviços. Tecnicamente, o custo está ligado à aquisição de mercadorias para estoques (comércio) ou insumos para fabricação de novos produtos (indústrias). Enquanto a mercadoria estiver no estoque, seja para revender

ou produzir, o valor pago pela obtenção da mesma é considerado custo.

Ainda segundo o autor, pode-se definir despesa como bem ou serviço consumido direta ou indiretamente para a obtenção de receitas. Em resumo, quando a empresa entrega ao cliente um produto que estava estocado, o custo se transforma em despesa. Dessa forma, a saída do produto é considerada uma perda para a empresa – uma despesa. Martins afirma que as despesas são itens que reduzem o Patrimônio Líquido de uma empresa, por isso possuem a característica de representar sacrifícios no processo de obtenção de receitas.

Já os investimentos podem ser classificados como gastos realizados na empresa com o intuito de trazer mais receita. Padoveze (2003) afirma que "investimentos são gastos efetuados em ativos ou despesas e custo que serão imobilizados ou diferidos. São gastos ativados em função de sua vida útil ou de benefícios futuros".

Bornia (2002) define que "gasto é o valor dos insumos adquiridos pela empresa, independentemente de terem sido utilizados ou não. Desembolso é o ato do pagamento e pode ocorrer em momento diferente do gasto". O autor cita como exemplo a compra de material a prazo, com sessenta dias para pagamento – o gasto ocorre imediatamente, mas o desembolso só ocorrerá dois meses depois.

Já desperdício, para o autor, é o esforço econômico que não agrega valor ao produto da empresa nem serve para suportar diretamente o trabalho efetivo. Além das perdas anormais, engloba também as ineficiências normais do processo.

2.3 Classificação dos custos diretos ou indiretos

Na contabilidade de custos, os custos podem ser classificados como diretos e indiretos, fixos e variáveis. Custos diretos, para Padoveze (2003), são aqueles que podem ser fisicamente identificados para um segmento particular em consideração. Se o que está em consideração é uma linha de produtos, pode-se dizer que os materiais e a mão de obra envolvidos na sua produção são custos diretos. Relacionando-os com os produtos finais, os custos diretos são os gastos industriais que podem ser alocados direta e objetivamente aos produtos. Os mesmos podem ser fixos e variáveis.

Já para custos indiretos, o autor define que são todos os gastos que não são considerados diretos. São os gastos que não podem ser alocados de forma direta ou objetiva aos produtos ou a outro segmento ou atividade operacional e, caso sejam atribuídos aos produtos, serviços ou departamentos, esses gastos serão por meio de critérios de distribuição. Os custos indiretos possuem um caráter genérico, não específico a produtos finais. Se relacionam com o produto final, porém de forma indireta. Também são chamados de gastos comuns, podendo ser fixos ou variáveis.

#### 2.4 Classificação dos custos fixos e variáveis

Bornia (2002) define que "custos fixos são aqueles que independem do nível de atividade da empresa no curto prazo, ou seja, não variam com alterações no volume de produção, como o salário do gerente, por exemplo".

Bornia ainda define que os custos variáveis, ao contrário, estão intimamente relacionados com a produção, ou seja, crescem com o aumento do nível de atividade da empresa, como custos de matéria-prima, por exemplo.

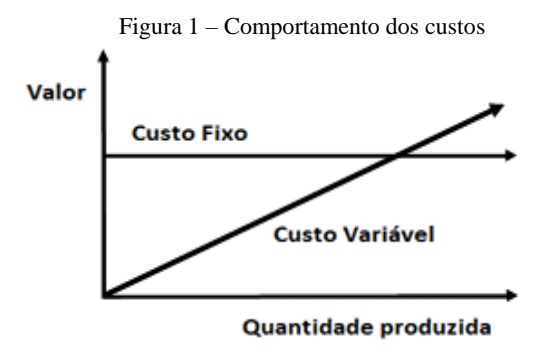

Fonte: adaptado de Padoveze (2017)

#### 2.5 Componentes dos custos

Para que se possa definir o custo de um produto é fundamental conhecer seus componentes. Matéria-prima, mão de obra e gastos gerais de fabricação (GGF) são itens de suma importância e que fazem parte da formação do preço de venda.

Bruni (2008) define que matéria-prima são os materiais, as embalagens e os componentes adquiridos prontos, além de outros materiais associados à produção durante o processo produtivo.

Já a mão de obra é o que designa o trabalho manual empregado na produção. Baseado em Bruni, pode-se definir mão de obra como pessoas que trabalham diretamente na elaboração do produto, devendo-se mensurar o tempo despendido para tal.

O autor ainda define que os Gastos Gerais de Fabricação (GGF) são gastos que não podem ser associados diretamente ao produto, pois não influenciam diretamente na fabricação do mesmo. Os Gastos Gerais de Fabricação são indispensáveis na produção, uma vez que são necessários para a obtenção do produto final.

## 2.6 Métodos de Custeio

Os métodos de custeio podem ser definidos como ferramentas utilizadas para auxiliar os líderes empresariais a calcular as despesas originadas para a fabricação de um produto. Dessa maneira, é possível fazer a gestão do custo unitário de cada item, o que auxilia na etapa de precificação dos produtos finais.

Os métodos de custeio mais utilizados são: Custeio por Absorção, Custeio por Departamentalização, Custeio Variável e Custeio Baseado em Atividades (*Activity Based Costing – ABC*). O custeio por absorção é o único aceito pelo fisco, pois atende os princípios contábeis da Realização da Receita, da Competência e da Confrontação.

#### 2.7 Custeio por absorção

O custeio por absorção, segundo Martins (2003), é o método derivado da aplicação dos Princípios de Contabilidade Geralmente Aceitos, consistindo na apropriação de todos os custos de produção aos bens elaborados. Todos os gastos relativos ao esforço da produção são distribuídos para todos os produtos ou serviços feitos. Martins afirma que este método é adotado pela Contabilidade Financeira, portanto é válido para fins de Balanço Patrimonial e Demonstração do Resultado do Exercício.

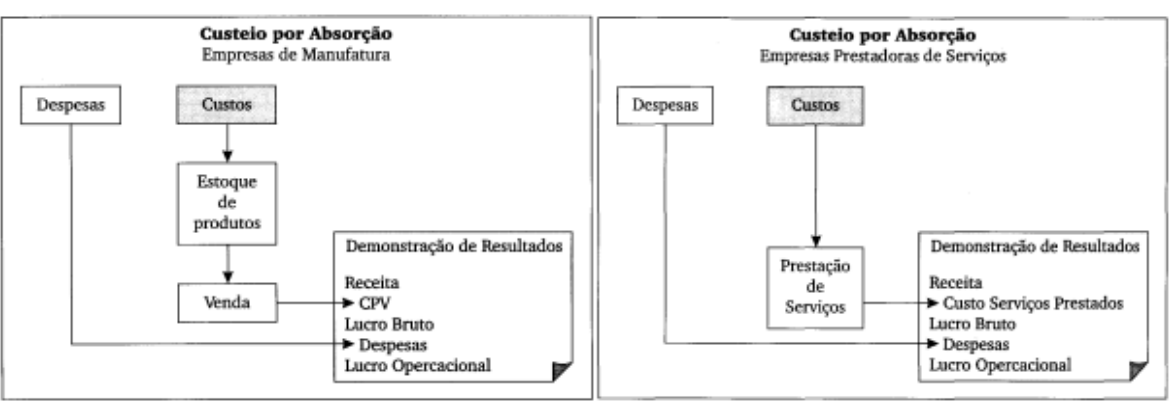

Figura 2: Custeio por Absorção

Fonte: Livro "Contabilidade de Custos" – Eliseu Martins, página 37

Padoveze (2006) caracteriza este método por utilizar os custos diretos e indiretos industriais, não utilizar gastos administrativos e comerciais – sejam diretos ou indiretos, o somatório do custo dos produtos e serviços vendidos no período dá origem à rubrica custo dos produtos e serviços, na demonstração de resultados do período.

## 2.8 Vantagens do método

As principais vantagens de utilização deste método são: é o único aceito pelo fisco – visto que atende as exigências fiscais, torna o preço do produto mais real, uma vez que engloba todos os custos diretos e indiretos para a formação do preço de venda, baseia-se nos princípios fundamentais da Contabilidade.

#### 2.9 Desvantagens do método

O método de custeio por absorção possui desvantagens de utilização, que podem ser elencadas como o uso de critérios de rateio, podendo distorcer a margem real do produto e o mesmo requerer maiores investimentos.

#### 2.10 Custeio por Departamentalização

Martins (2003) afirma que "departamento é a unidade mínima administrativa para a Contabilidade de Custos, representada por pessoas e máquinas, em que se desenvolvem atividades homogêneas".

Martins (2003) afirma também que "a departamentalização visa diminuir a distorção causada pelo rateio, através da divisão da empresa em áreas distintas de acordo com atividades desenvolvidas em cada uma dessas áreas." Com a departamentalização, é possível distribuir de forma mais racional os custos indiretos. Neste método, eles são rateados entre as áreas específicas.

#### 2.11 Vantagens do método

Maior organização por parte da empresa e controle maior da cronologia das operações.

#### 2.12 Desvantagens do método

Não é aceito pelo fisco e o trabalho para utilização do método é extenso.

#### 2.13 Custeio Variável

Bornia (2002) define que, no Custeio Variável, apenas os custos variáveis são relacionados aos produtos, sendo os custos fixos considerados como custos do período. Este método está relacionado, segundo o autor, com a utilização de custos para o apoio a decisões de curto prazo, onde os custos variáveis tornam-se relevantes e os fixos não.

A expressão "variável" designa que os custos para produzir são proporcionais ao volume de produção, ou seja, se para produzir 10 unidades de determinado produto, são necessários R\$ 200,00, para produzir 20 unidades serão necessários R\$ 400,00.

## 2.14 Vantagens do método

Crepaldi (2010) cita algumas vantagens sobre o uso deste método: maior controle dos custos fixos, não ocorre a prática do rateio e fornece mais instrumentos de controle gerencial, como a margem de contribuição.

#### 2.15 Desvantagens do método

Não é aceito pelo fisco e não considera os custos fixos na formação do preço de venda.

#### 2.16 Custeio Baseado em Atividades (Activity Based Costing – ABC)

Segundo Bornia (2002), a ideia do Custeio ABC é tomar os custos das várias atividades da empresa e entender seu comportamento, encontrando bases que representem as relações entre os produtos e essas atividades. Segundo o autor, o custeio baseado em atividades pressupõe que as atividades consomem recursos, gerando custos, e que os produtos utilizam tais atividades, absorvendo seus custos.

## 2.17 Vantagens do método

 Melhor qualidade nas informações dos custos, utilizado como sistema de contabilidade de gestão e menor necessidade de rateios.

2.18 Desvantagens do método

Método complexo e que leva tempo para sua apuração total. Não é aceito pelo fisco.

#### **3. Aspectos Metodológicos**

3.1 Delineamento da pesquisa

3.1.1 Tipologia em relação aos procedimentos técnicos

Andrade (2010) define que a metodologia é um conjunto de métodos ou caminhos que são percorridos na busca do conhecimento.

Quanto aos procedimentos técnicos, será realizado um estudo de caso em relação a uma indústria moveleira sob encomenda situada na cidade de Veranópolis, Rio Grande do Sul, com o objetivo de aplicar de forma prática os conceitos compreendidos através da forma de pesquisa.

Marconi e Lakatos (2012) afirmam que não há um esquema estrutural definido no estudo de caso. Sendo assim, deve-se reunir uma grande quantidade de informações para dominar determinada situação e com isso descrever a complexidade de um fato.

#### 3.1.2 Tipologia em relação aos objetivos

Em relação aos objetivos, será realizado um estudo exploratório. Richardson (2017) afirma que o estudo exploratório tem uma visão geral sobre o estudo e é muito utilizado para testar procedimentos na teoria.

## 3.1.3 Tipologia em relação à forma de abordagem do problema

Quanto à forma de abordagem do problema, trata-se de uma análise quantitativa, que tem como objetivo, através de informações detalhadas, traduzir em números o resultado dessa pesquisa. Marconi e Lakatos (2012) afirmam que pesquisas quantitativas, após o tratamento de dados, entregam planilhas e tabelas desenvolvidas com o auxílio de computadores para que se tenha, no final, formas de redigir a análise desejada.

## 3.1.4 Procedimentos de coleta e análise de dados

Inicialmente, será desenvolvida uma revisão literária sobre contabilidade de custos para indústrias e importância do assunto abordado perante a atualidade. Após, serão coletados os dados a partir de entrevistas informais com o proprietário da empresa, para obtenção de informações relevantes para execução do plano de custos do produto em questão, que é uma cozinha produzida sob encomenda.

Ainda, será realizada uma pesquisa documental, em documentos como notas fiscais, relatórios contábeis e demonstrações, para que se obtenha conhecimento real dos custos dos produtos adquiridos, mão de obra e materiais auxiliares necessários para o desenvolvimento do produto encomendado.

Também será imprescindível a realização de visita à indústria, para conhecimento do processo produtivo e de como são realizados os procedimentos de transformação de matériaprima em produto final.

Posteriormente, será desenvolvido um estudo de caso utilizando os dados coletados, como custos, despesas e gastos envolvidos na produção de uma cozinha desenvolvida sob encomenda na cidade de Veranópolis, objetivando obter o resultado desejado que é verificar se a empresa está atuando no mercado com um valor justo e obtendo resultado positivo.

#### **4. Resultados da pesquisa**

O estudo de caso será baseado em apenas um produto, que se trata de uma cozinha com modelo solicitado sob encomenda. A empresa em estudo está localizada na cidade de Veranópolis, Serra Gaúcha do Rio Grande do Sul. A mesma está no mercado há mais de trinta anos e se destaca pela qualidade empregada nos produtos.

A sociedade é administrada, atualmente, por um único proprietário, porém a mesma ainda possui mais uma sócia não-administradora. A requerida empresa foi adquirida totalmente pelos atuais sócios no ano de 2014, quando outros dois sócios foram retirados da sociedade, transformando-a, atualmente, numa empresa administrada pela mesma família.

A indústria atua principalmente atendendo a cidade de Veranópolis, mas também se destaca pela atuação na capital, Porto Alegre, se estendendo para cidades como Capão da Canoa e Xangrilá. O regime tributário adotado pela empresa é o Simples Nacional.

Por se tratar de uma empresa que trabalha apenas com a modalidade sob encomenda, a mesma não possui produtos de mostruário, mas conta com uma arquiteta própria responsável por desenvolver o projeto conforme a necessidade e gosto do cliente.

Atualmente, o ambiente da cozinha é o mais procurado, conforme relato da arquiteta, para que seja desenvolvido sob medida. A partir deste motivo, foi objetivado calcular os custos da mesma para verificar se a empresa está desenvolvendo seu orçamento de forma positiva e obtendo o lucro desejado.

## 4.1 Matéria-prima

Para fins de análise dos custos de produção da cozinha, foram elencados todos os itens necessários para industrialização da mesma. A cozinha em questão é produzida em material chamado MDF (*Medium Density Fiberboard*) – que, em português, é a sigla utilizada para designar chapa de fibra de madeira de média densidade. Os demais itens necessários são considerados indispensáveis para a produção, podendo citar como exemplos parafusos, puxadores e demais itens auxiliares, conforme tabela 1 em anexo.

| Cozinha                         |                   |                |             |
|---------------------------------|-------------------|----------------|-------------|
| <b>Material</b>                 | <b>Ouantidade</b> | Valor unitário | Valor total |
| Chapa de MDF 18mm - cor cinza   | 4 chapas          | 418,00         | 1.672,00    |
| Portas de vidro (terceirizadas) | 4 portas          | 250,00         | 1.000,00    |
| Puxadores modelo linear         | 2 barras de 6m    | 239,90         | 479,80      |
| Corrediças modelo oculto        | 3 pares           | 59,90          | 179,70      |
| Dobradiças de inox              | 20 unidades       | 9,98           | 199,60      |
| Parafusos 4x30                  | 50 unidades       | 0.10           | 5,00        |
| Pafafusos 3,5x25                | 150 unidades      | 0,05           | 6,75        |
| Parafusos 4x16                  | 40 unidades       | 0,06           | 2,40        |
| Parafusos 4x40                  | 60 unidades       | 0.08           | 4,80        |
| Pinos de prateleira plásticos   | 20 unidades       | 4,90           | 98,00       |
| Pistões a gás                   | 10 unidades       | 9.99           | 99,90       |
| Fita de borda                   | 100 <sub>m</sub>  | 1,48           | 148,00      |
|                                 |                   |                | 3.895,95    |

Tabela 1: Matéria-prima

Fonte: Desenvolvido pela autora

Os dados constantes na planilha foram retirados do projeto arquitetônico com a ajuda do responsável da empresa que calculou a quantidade dos materiais utilizados. Os valores dos produtos foram retirados das notas fiscais de compra recebidas dos fornecedores, objetivando chegar à realidade do custo de produção do referido produto.

Para execução do modelo de cozinha, segundo o responsável pela empresa, é indispensável que sejam adquiridos todos os produtos constantes na tabela, uma vez que a falta de um destes componentes poderá afetar o resultado final da produção. O modelo escolhido possui um custo de R\$ 3.895,95 de matéria-prima.

#### 4.2 Custos de mão de obra

Para que a empresa seja capaz de fabricar o produto, a mesma precisa dispor de funcionários qualificados para realização da tarefa. Conforme a tabela 2 abaixo, nota-se que a empresa dispõe de três funcionários diretamente ligados ao processo produtivo, com distintas funcionalidades, nas quais dois são marceneiros e um é pintor.

Além destes três funcionários, a empresa dispõe de um auxiliar administrativo e um sócio, já aposentado. Por este motivo, o sócio não retira pró-labore, apenas participa da distribuição de lucros mensalmente.

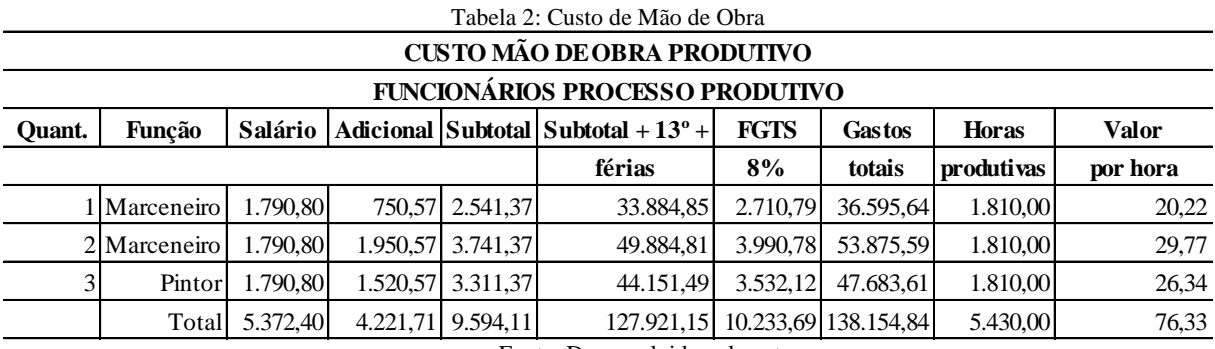

Fonte: Desenvolvido pela autora

Os dados utilizados para preenchimento da tabela 2 foram extraídos do resumo de

folha de pagamento da empresa, recebido do escritório de contabilidade. Ao final da análise, pode-se concluir que a empresa investe cerca de R\$ 138.154,84 de mão de obra anualmente, incluindo impostos incidentes na folha de pagamento, décimo terceiro e férias.

Através de informações obtidas com o responsável pela linha de produção, foi possível calcular as horas produtivas anuais de cada funcionário, conforme tabela 3 anexa, podendo-se chegar ao resultado de 1.810 horas produtivas anualmente, por funcionário, tendo como custo médio da hora de cada um, R\$ 25,44.

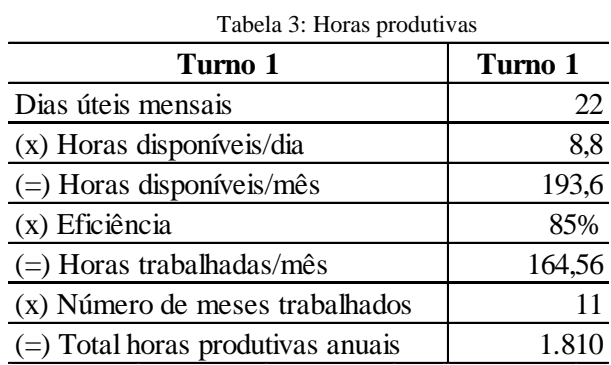

Fonte: Desenvolvido pela autora

Considerando que os funcionários trabalhem cerca de 5.430 horas anualmente e tenham trinta dias de férias ao ano, pode-se concluir que trabalham cerca de 493,64 horas mensais. Para o desenvolvimento do produto, serão necessários dez dias de trabalho de um único funcionário, que, quando convertidos em horas, totalizam 88.

Sendo assim, considerando a estimativa de 88 horas de trabalho para a confecção do móvel em estudo e o custo por hora de mão de obra de R\$ 25,44, chega-se ao custo total de mão de obra no valor de R\$ 2.238,72, necessárias para a elaboração do móvel.

#### 4.3 Imobilizado

Para fins de cálculo de depreciação, foram elencados todos os equipamentos que a empresa possui, atualmente, registrados no imobilizado. Além disso, foram analisados valores de mercado, residuais e vida útil dos mesmos, conforme tabela 4 anexa.

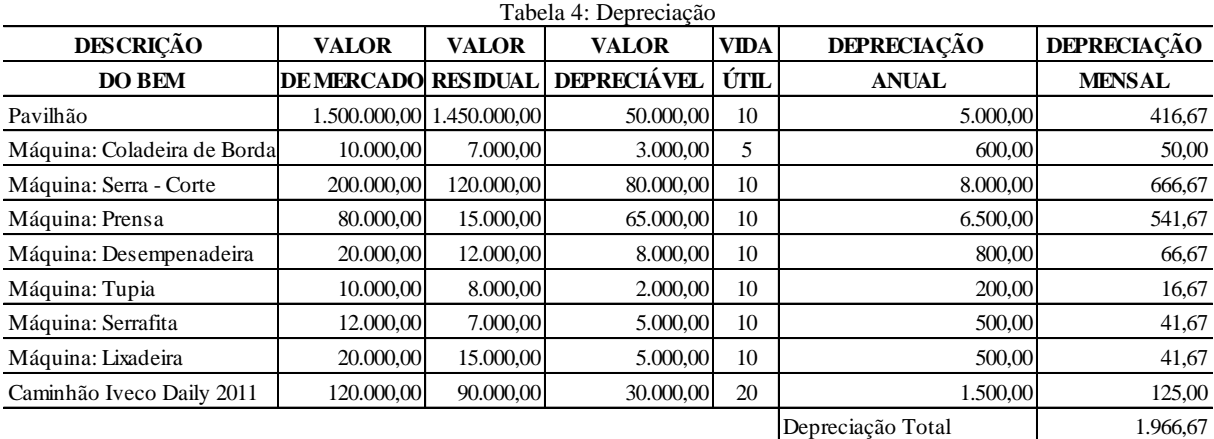

Fonte: Desenvolvido pela autora

A empresa possui hoje cerca de sete máquinas utilizadas para o processo produtivo, além de pavilhão próprio para desenvolvimento das atividades e caminhão próprio utilizado para a entrega dos produtos. Após o cálculo obteve-se cerca de R\$ 1.966,67 de depreciação

#### mensal.

Considerando o custo total médio mensal com depreciações, podemos calcular o valor da depreciação por hora de trabalho. Assim, dividimos o valor de R\$ 1.966,67 por 493,64 horas mensais, chegando-se ao custo hora de depreciação de R\$ 3,98. Conforme estimativa de horas necessárias para a confecção do móvel em estudo, pode-se então determinar o custo total com depreciação neste móvel, que totaliza R\$ 350,24.

## 4.4 Gastos Gerais de Fabricação (GGF)

Além dos custos com matéria-prima e mão de obra, calcular os gastos gerais de fabricação é essencial para que se chegue ao custo real do produto para a empresa. Na planilha abaixo foram elencados os gastos gerais dos últimos seis meses da empresa, chegando-se ao custo fixo médio do período, uma vez que os custos fixos variam mensalmente em questão de valores.

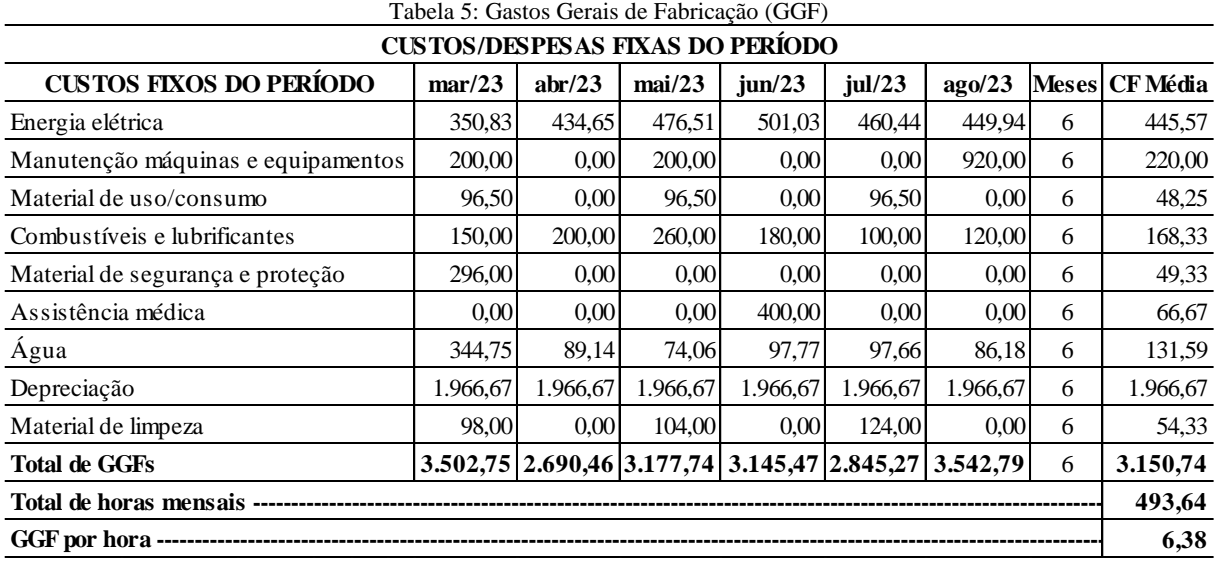

Fonte: Desenvolvido pela autora

Após a análise pode-se chegar no resultado de R\$ 3.150,74 de custos fixos durante o período de um mês. Convertendo-se em horas, pode-se chegar ao valor de R\$ 6,38 de GGF. O GGF por hora foi calculado considerando 88 horas para desenvolvimento do produto, o que totaliza R\$ 561,44.

#### 4.5 Custo de Produção

O custo de produção total foi obtido após analisar todos os custos, despesas e materiais necessários para desenvolvimento do produto em questão. A tabela 6 abaixo ilustra os componentes e o respectivo valor de cada custo, de forma resumida.

| $MP + MO + GGF + Depreciação$ |          |  |
|-------------------------------|----------|--|
| Matéria-prima                 | 3.895,95 |  |
| Mão de obra                   | 2.238,72 |  |
| Depreciação                   | 350,24   |  |
| Gastos Gerais de Fabricação   | 561,44   |  |
| Total                         | 7.046.35 |  |

Tabela 6: Custo de Produção

Fonte: Desenvolvido pela autora

Após feita a análise dos custos de mão de obra, matéria-prima, GGF e depreciação, pode-se chegar no resultado final de R\$ 7.046,35 de custos totais.

Também foi possível, através da coleta de dados, calcular as despesas do período de seis meses, no qual foi pode-se fazer uma média semestral. Conforme demonstra a tabela 7 abaixo, obteve-se o valor de R\$ 2.000,78.

![](_page_10_Picture_391.jpeg)

Tabela 7: Despesas fixas do período

Fonte: Desenvolvido pela autora

## 4.6 Formação do preço de venda

Após feita a análise dos custos e despesas necessários para fabricação do produto em questão, pode-se chegar a um resultado final de preço de venda sugerido. Para isso, utilizou-se margem de lucro de 60%, que é o adotado pela empresa, além dos custos elencados calculados pelo trabalho e alíquota do Simples Nacional de 3,06%.

Para calcular o percentual de despesas fixas, foi utilizado o valor de R\$ 2.000,78 que foi calculado conforme informações recebidas da empresa, além do faturamento do semestre no valor de R\$ 282.000,00 que corresponde à média de R\$ 47.000,00 mensal, o que resultou no percentual de 4,26%, conforme demonstra a tabela 8 abaixo.

![](_page_10_Picture_392.jpeg)

Tabela 8: Preço de Venda

Fonte: Desenvolvido pela autora

Após o cálculo pode-se chegar no preço de venda sugerido de R\$ 21.561,66 para o produto em questão. Dessa forma, foi possível montar a DRE gerencial sugerida e praticada pela empresa, para verificar qual o lucro que a empresa obteve na venda do referido produto, que foi vendido pelo valor de R\$ 21.490,00.

![](_page_11_Picture_231.jpeg)

Fonte: Desenvolvido pela autora

Através da DRE gerencial sugerida e praticada, pode-se notar que a empresa obteve, na prática, um valor de R\$ 12.870,58 de lucro. Em percentual, no cálculo sugerido, a empresa obteria um lucro de 60% - que é o desejado. Já no cálculo praticado, nota-se que foi obtido um lucro de 59,89%.

Na prática, a empresa obteve um valor menor de lucro praticado, uma vez que não atingiu os 60% desejados. O lucro atingido é considerado satisfatório, uma vez que a empresa não se baseia em todos os fatores que o referido trabalho se baseou para cálculo, e pratica seus valores de forma empírica. Portanto, pode-se considerar que o resultado atingido foi de imensa importância para a empresa.

O referido produto atingiu o esperado, porém seria de grande valia calcular os custos a fundo de mais produtos fabricados, para chegar-se a uma conclusão, se este produto foi apenas uma exceção ou se todos, realmente, atingem a margem de lucro desejada ou próxima do que se espera.

#### **5. Conclusão**

O objetivo do presente trabalho era calcular os custos de produção do produto em questão, que é uma cozinha produzida com modelo sob encomenda na cidade de Veranópolis. Após todas as análises efetuadas, pode-se concluir que os objetivos do trabalho foram alcançados, e pode-se verificar, também, que a empresa está atuando com lucro no mercado.

Analisando a tabela 9, nota-se que o preço sugerido chegou muito próximo à realidade praticada pelo gestor da empresa. Mesmo não atingindo o lucro esperado de 60%, a diferença é considerada como sendo insignificante, pois o produto foi calculado de forma empírica, sem tomar por base todos os valores que o trabalho abordou para cálculo.

Dessa forma, percebe-se a necessidade de analisar outros produtos fabricados, para que se tenha certeza de que o lucro obtido é o desejado ou muito próximo, uma vez que o lucro deste produto em questão pode ter sido uma exceção.

Sendo assim, pode-se concluir que foi de imensa importância calcular os custos e verificar os implementos necessários para a produção do produto, pois, assim, foi possível conhecer um pouco mais da etapa produtiva e administrativa da empresa e, possivelmente, agregar ao desempenho da mesma através deste trabalho.

## **Referências**

ANDRADE, M. M. D. Introdução à metodologia do trabalho científico: elaboração de trabalhos na graduação. 10. ed. São Paulo: Atlas, 2010.

BORNIA, Antonio Cezar. Análise Gerencial de Custos. Porto Alegre. Bookman. 2002.

BRUNI, A. L. A administração de custos, preços e lucros. São Paulo: Editora Atlas S.A., 2008.

CREPALDI, Silvio Aparecido. Curso Básico de Contabilidade de Custos. 5ª ed. São Paulo: Atlas, 2010.

MARCONI, Marina de Andrade e LAKATOS, Eva Maria. Metodologia do Trabalho Cientifico. 7. Ed. São Paulo: Atlas, 2012.

MARTINS, Eliseu. Contabilidade de Custos. 9.ed. São Paulo: Atlas 2003.

PADOVEZE, Clóvis Luís. Contabilidade Gerencial. 4.ed. São Paulo: Atlas 199

RICHARDSON, Roberto Jarry. Pesquisa Social – Métodos e Técnicas. 3. Ed. São Paulo: Atlas, 1999.